Download free Photoshop brushes

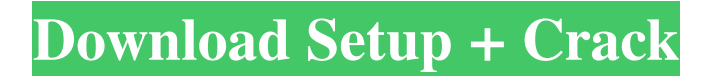

### **Download Brush Adobe Photoshop Crack + License Code & Keygen Latest**

\* Photoshop CS2 is available for the Mac. Photoshop Elements is also available for the Mac. \* Photoshop 5.0 and above has color-correction tools in the Layers panel that allow you to use them to see your image quickly in color. \* Photoshop 6 and above has Quick Selection, which enables you to select an area of an image by clicking and dragging. Photoshop is a very powerful and useful tool for image editing. Use it with caution and for professional images only! Lightroom The same power to edit images can be found in the free digital camera software program Lightroom. It has a similar interface to Photoshop. However, it's designed specifically for editing images, with a layer-based editing system. It's a low-cost program, and the basic version is free. However, you may need to upgrade to the full version to take advantage of all the features. Lightroom can be used to create high-quality images. It has a vast library of images to work with and is very easy to use. iPhone and iPad apps Mobile phone or tablet devices have always been limited in their photographic capabilities; however, that's changing. Now we're seeing the first iPhone/iPad apps, such as Snapseed, that make it easy to manipulate images on a mobile device. Elements Similar to Photoshop in concept and application, Elements is a free program from Adobe that can be used to enhance and edit various types of images. It's a great program for beginners and even seasoned pros. There are a lot of features that enable you to edit and manipulate images, and it's easy to create a hierarchy of layers that can be used to build an image. It comes on both Mac and PC, and it's available from the Adobe website and from other manufacturers. Adobe has invested a great deal of time and effort to make this a useful program, and it's free. See the Adobe website at www.adobe.com/products/photoshop for more information on Elements. Nikon Nikon has always been a quality camera and lens manufacturer. They have also been improving the quality of their digital imaging software. With the Nikon D-SLR and Nikon D-Light D-photo, Digital SLRs, Nikon takes its software up a notch. Nikon software is all built into the Nikon D-SLR and D-photo and is used with their

#### **Download Brush Adobe Photoshop Download For Windows**

Please note that the free trial is US only. For other regions, please contact Adobe Support. What is Photoshop? Adobe Photoshop Elements is a graphics editing program available on the Mac and Windows platform. It allows users to edit, combine, retouch and enhance digital photos and other graphics. The program can also produce new images by cropping, removing, and modifying an image's color, brightness, contrast, and shape. It is designed to support different file formats, including RAW and TIFF files, in various sizes. The free Photoshop Elements provides many useful features. It is suitable for most of the activities that an individual or a team would use in their work. Photoshop Elements also allows the user to perform the basic photo editing tasks including Photo Develop, Photo Match and Rotate, Color Range and Color Tint and correct the defects in the photos such as red eye or Lens Distortion. The program also contains tools that help users preview or take photos through the camera and save them. It is compatible with most imaging applications like iPhoto, Aperture and Lightroom. The Photoshop Elements may be integrated with a number of compatible apps such as Scribd, Box and Scribd. The apps enable users to store, organize and share the digital files and images they create in Photoshop Elements. How to install Photoshop Elements on Mac or Windows 10 Install Photoshop Elements on Windows 10 If you are already using Windows 10, you can install and use Photoshop Elements by default. It works well with the default apps. Requirements: 1. You need to have Microsoft Windows 10, Windows 8 or Windows 7 installed. 2. Download the trial of Photoshop Elements 2018 from the official website. You can download the free trial version of Photoshop Elements via the website. 3. Go to the Support section of the website and download the software. 4. Save it on your computer or insert the CD/DVD. Open and install Photoshop Elements How to install Photoshop Elements on Mac How to install Photoshop Elements on Mac via DVD/ CD If you are new to Mac, you can use iTunes to install Photoshop Elements on your Mac by downloading the installer from the website and following the instructions to install on Mac. iTunes is the default software that Mac uses to install applications. Requirements: 1. You need a copy of Adobe Photoshop Elements 2018 to download. 2. Install iTunes by clicking 05a79cecff

## **Download Brush Adobe Photoshop Crack + Product Key Full**

The Transform tool allows you to rotate and scale images to achieve the look and feel you want. The Spot Healing Brush automatically detects any visible damage to an image and makes it disappear. The Pen Tool, or Path Selection tool, is your best friend when it comes to drawing and manipulating paths in an image. The Type tool allows you to add text to an image, with options to auto-space text. The Free Transform tool allows you to rotate, crop, scale, and more, any object in your image. 37 Essential Photoshop Brushes & Tools A collection of tools and brushes that offer Photoshop's best picturemaking possibilities. You'll find them in this essential collection that also includes simplified templates to help you get started. Photoshop comes with a multitude of features, fonts, effects, and brush or pen tools. Here are some of the most common ones: Brushes are one of the most popular tools in Photoshop. They can be used for various effects, including compositing, painting, erasing and retouching images. The Clone Stamp allows you to copy pixels from one area of an image and paste them into another area. This is useful for repairing damaged or corrupt images. The Transform tool allows you to rotate and scale images to achieve the look and feel you want. The Spot Healing Brush automatically detects any visible damage to an image and makes it disappear. The Pen Tool, or Path Selection tool, is your best friend when it comes to drawing and manipulating paths in an image. The Type tool allows you to add text to an image, with options to auto-space text. The Free Transform tool allows you to rotate, crop, scale, and more, any object in your image. Photoshop comes with a multitude of features, fonts, effects, and brush or pen tools. Here are some of the most common ones: Brushes are one of the most popular tools in Photoshop. They can be used for various effects, including compositing, painting, erasing and retouching images. The Clone Stamp allows you to copy pixels from one area of an image and paste them into another area. This is useful for repairing damaged or corrupt images. The Transform tool allows you to rotate and scale images to achieve the look and feel you want. The Spot Healing Brush automatically detects any visible damage to an image and makes it disappear. The Pen Tool, or Path Selection tool, is your best friend when

#### **What's New in the?**

Any help will be much appreciated. Thanks A: You should look at using the web server's built in function that forwards the request to the correct Controller/Action. Instead of using your own RouteProvider which you should not do until you are properly ready for it. And you need to read on how to correctly setup a basic Web Application, other than the default Asp.net 4.0 default See here: Há o jeito de fazer sexo de carro, em velocidade, com alguém? O esperado crescimento do número de viagens comerciais de fim de semana (Flex) no Pico da Bandeira será de 15,8% em 2015, de acordo com os dados recolhidos pelo Censo de Mercados Domícios (CMED) e divulgados nesta quarta-feira (19) por Público. Um contraste com o número de salas de aula: de acordo com o ministro da Educação, o aumento neste índice será apenas de 2,5%, mas a tendência é de aceleração. O número de flex é aqui mais do que o de fala no canto do prédio. Na primeira metade da década, os consumidores deixaram de aproveitar mais os horários de fim de semana. O número de mulheres que viajam mais horas comercialmente recuou 39%, no período. "A perceção é que o tempo de viagem comercial tem aumentado, desde 2011, mas muitas pessoas parecem não ver isso, porque a maioria dos ciclos de dias de trabalho não se aplica nestas sete horas. Os horários flex têm tido um crescimento de 15,8%

# **System Requirements:**

Create your own step-by-step tutorial for specific things to be in full-screen mode. Left-Click to move, Right-Click to grab or drop things, and Shift-Click to drop things. With any other mouse, if you left-click, hold, and right-click, you should be able to hold an object and drag it to the desired location, while right-clicking to drop it. You are only able to hold/drop one item at a time (in this tutorial, I have separated this into two different prompts

[https://offbeak.com/wp-content/uploads/2022/07/download\\_free\\_adobe\\_photoshop\\_70\\_for\\_windows\\_7.pdf](https://offbeak.com/wp-content/uploads/2022/07/download_free_adobe_photoshop_70_for_windows_7.pdf) <https://sfinancialsolutions.com/the-easy-way-to-download-adobe-lightroom-6/> <https://kramart.com/puzzle-piece-texture/> <https://cuteteddybearpuppies.com/2022/07/50-free-vector-photoshop-shapes/> <http://implicitbooks.com/advert/get-photoshops-best-two-free-actions-for-2019/> <https://uwaterloo.ca/faculty-science-foundation/system/files/webform/webwin312.pdf> <https://2z31.com/adobe-photoshop-cc-2015-full-version-download-free-from-windows/> <https://beautyprosnearme.com/photoshop-express-are/> <https://beautyprosnearme.com/photoshop-elements-2018-version-2019-license-key/> <http://logottica.com/?p=11290> <https://kjvreadersbible.com/text-effect-photoshop-free-download/> <http://superior-me.com/sites/default/files/webform/newmyt60.pdf> <https://asocluzdeloeste.org/wp-content/uploads/2022/07/trasmark.pdf> <https://ajkersebok.com/fast-and-free-photoshop-brushes/> <https://centralpurchasing.online/where-can-i-download-adobe-photoshop-elements-20/> <https://torres.house.gov/sites/torres.house.gov/files/webform/internships/levohibe945.pdf> [https://botkyrkaboxning.se/wp-](https://botkyrkaboxning.se/wp-content/uploads/2022/07/Beginner_39s_Guide_To_Digital_Painting_In_Photoshop_Download.pdf)

[content/uploads/2022/07/Beginner\\_39s\\_Guide\\_To\\_Digital\\_Painting\\_In\\_Photoshop\\_Download.pdf](https://botkyrkaboxning.se/wp-content/uploads/2022/07/Beginner_39s_Guide_To_Digital_Painting_In_Photoshop_Download.pdf) [https://h-stop.com/wp-content/uploads/2022/07/7\\_FREE\\_Photoshop\\_Pattern\\_Set\\_\\_vFunStudio.pdf](https://h-stop.com/wp-content/uploads/2022/07/7_FREE_Photoshop_Pattern_Set__vFunStudio.pdf) <http://karnalketo.com/photoshop-cs6-freebie/>

[https://lidealist.store/wp-content/uploads/2022/07/book\\_ornament\\_brushes\\_photoshop\\_download.pdf](https://lidealist.store/wp-content/uploads/2022/07/book_ornament_brushes_photoshop_download.pdf)